## **Table of Contents**

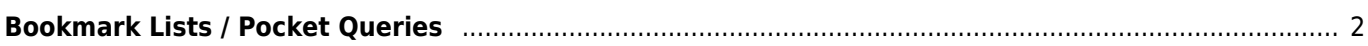

## <span id="page-1-0"></span>**Bookmark Lists / Pocket Queries**

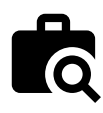

These functions allow to view the existing pocket queries or bookmark lists on the geocaching server and either show them as a [list](#page--1-0) or import the whole pocket query similar to [importing a GPX file](#page--1-0).

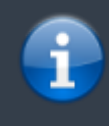

This menu is only available for geocaching.com premium members as pocket queries and bookmark lists are a premium features.

After selecting this menu function the corresponding lists will be loaded from the server as follows:

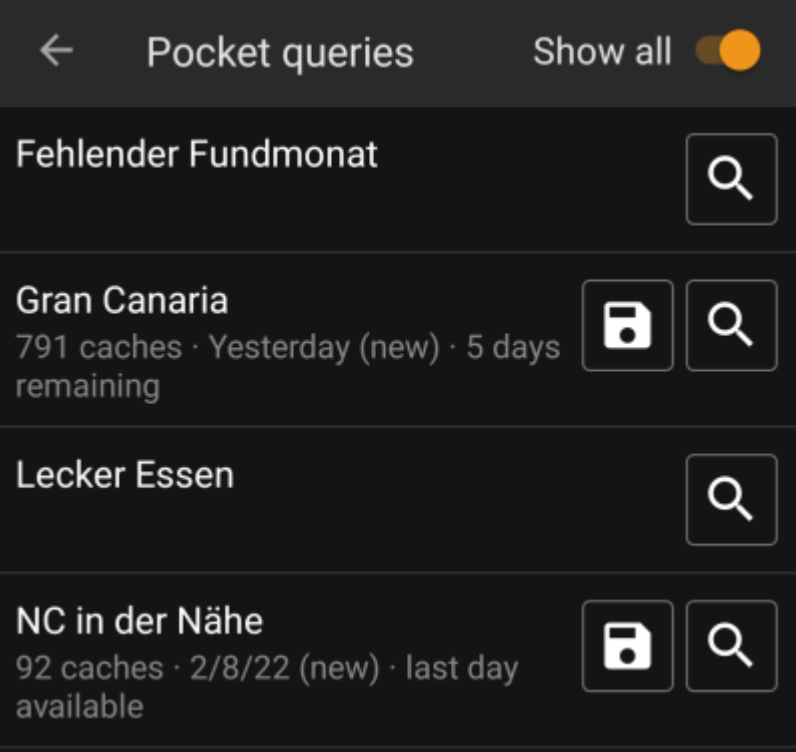

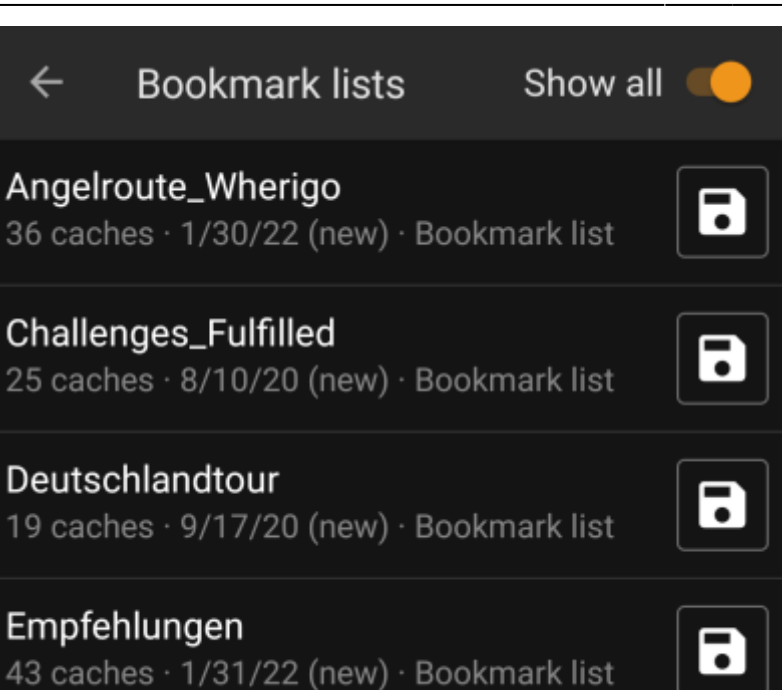

The list will show each existing pocket query or bookmark list with its name as title. The subtitle provides information about how many caches are contained in each query/list. For pocket queries it will also contain the day the query was run and the remaining days the query will be available on the server.

The  $\Box$  icon can be used to import the whole pocket query / list onto one of your lists, the icon will open the pocket query for preview.

The toggle switch "Show all" in the titlebar will allow to hide those queries / lists for which no download is available.